# Teksture

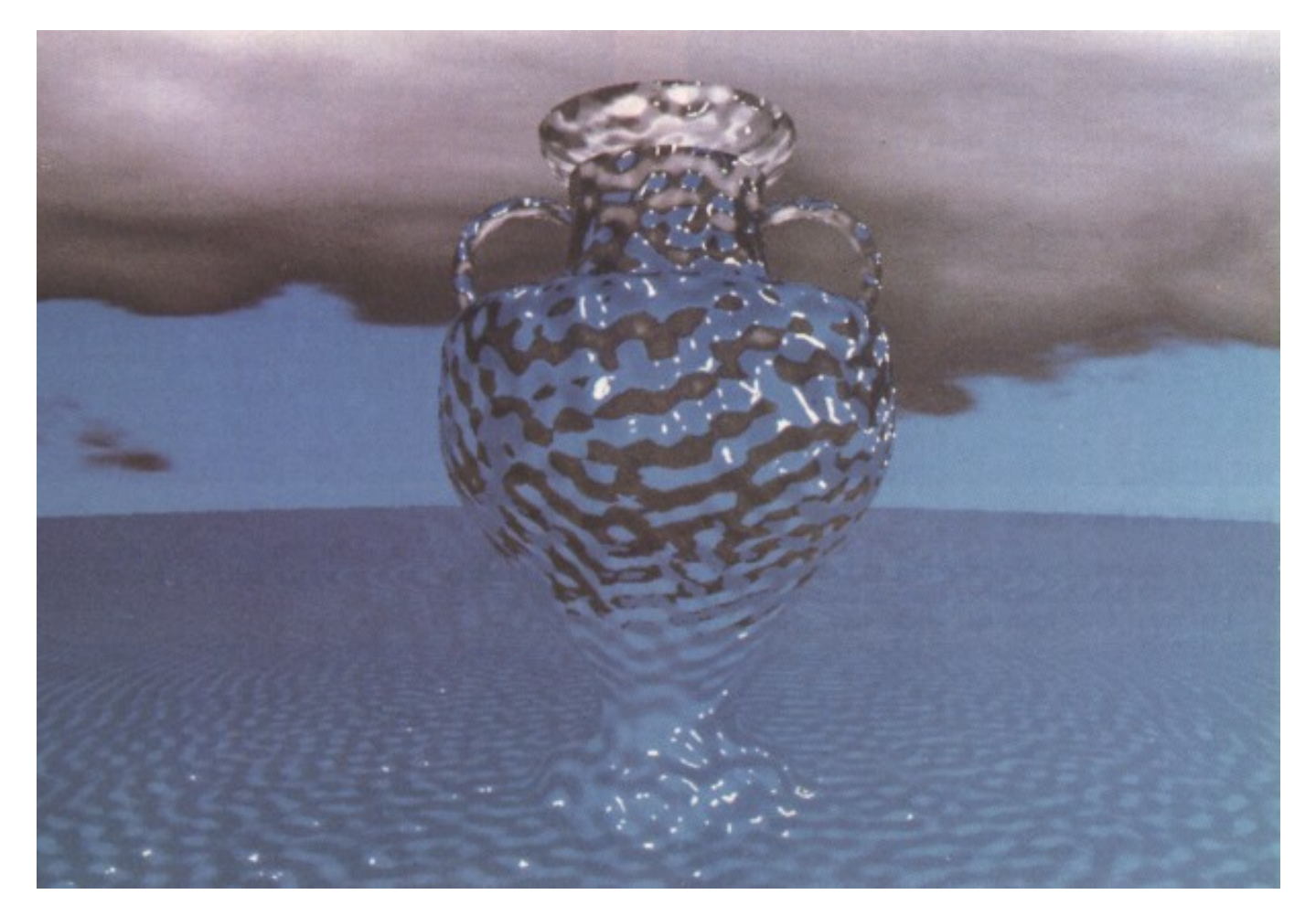

### Lastnosti snovi

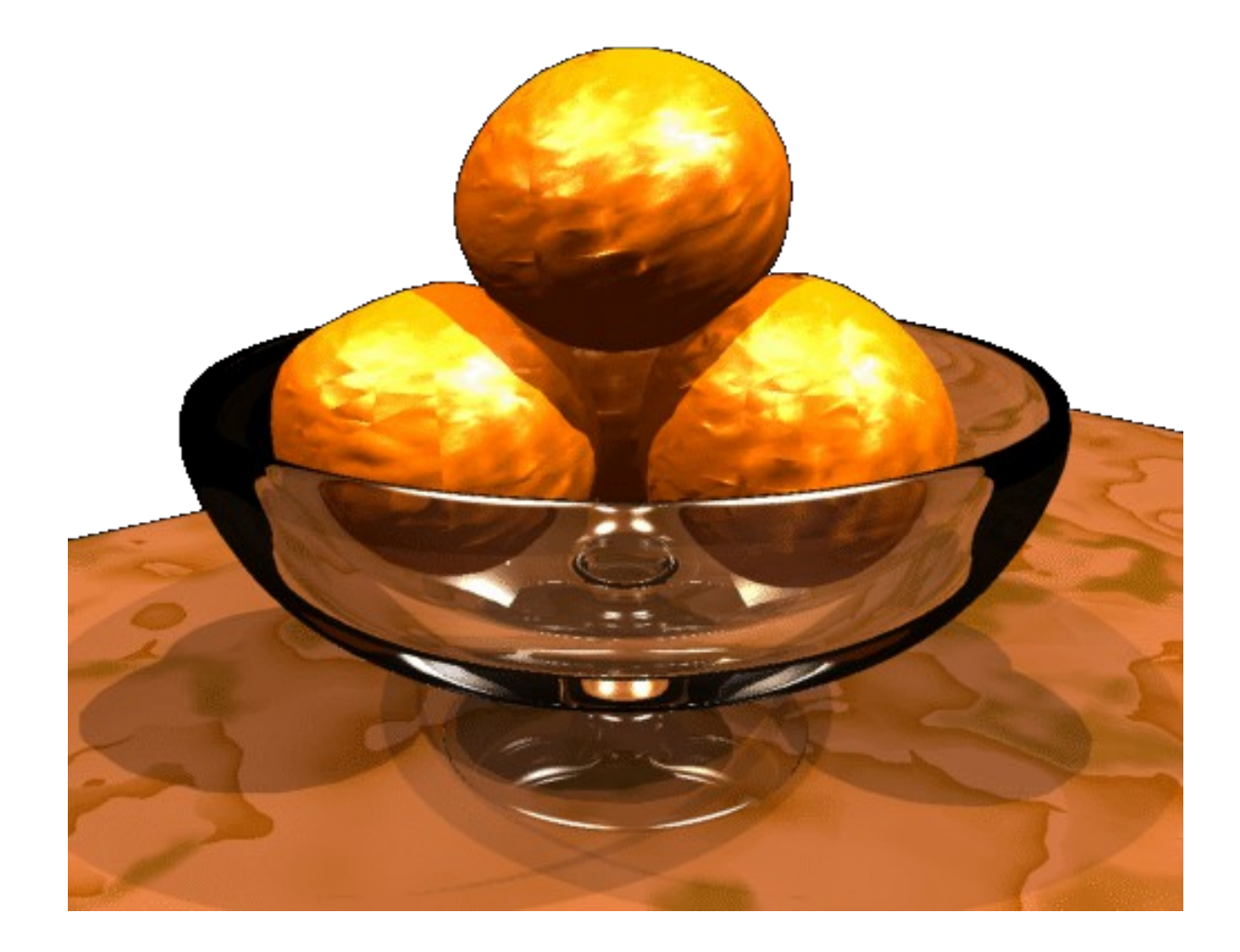

## O teksturah

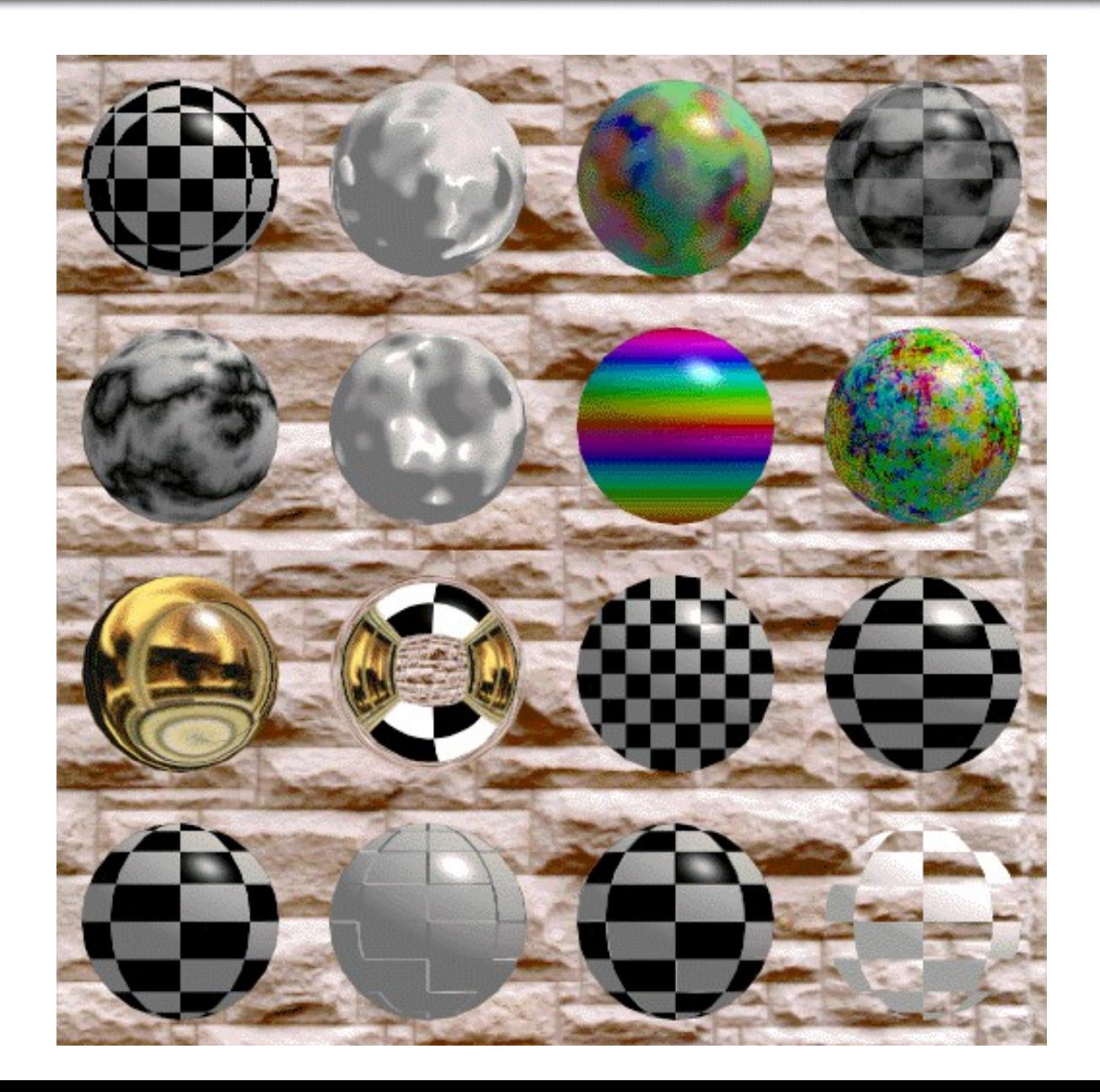

## 2D-3D lepljenje tekstur

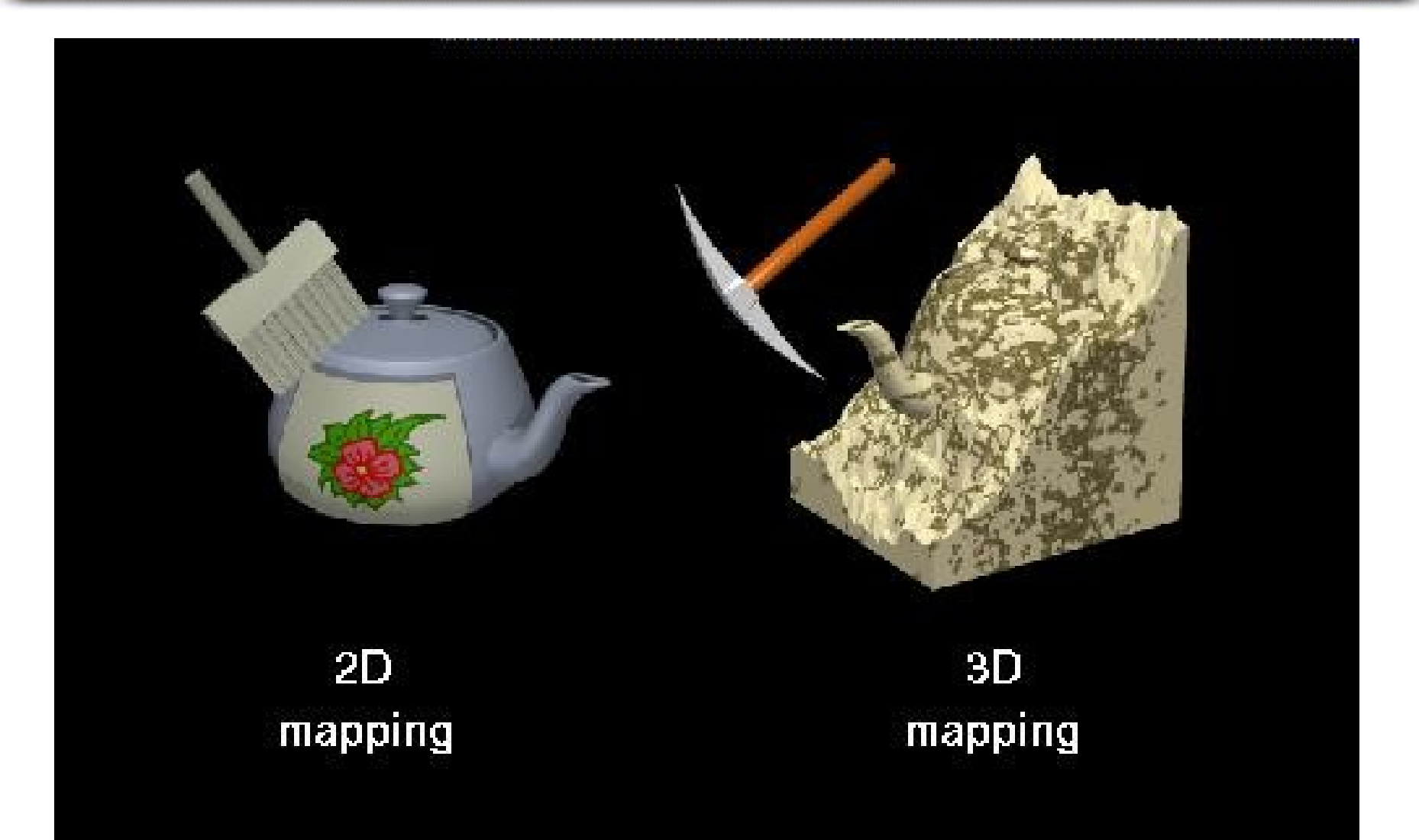

## 2D cilindricno lepljenje

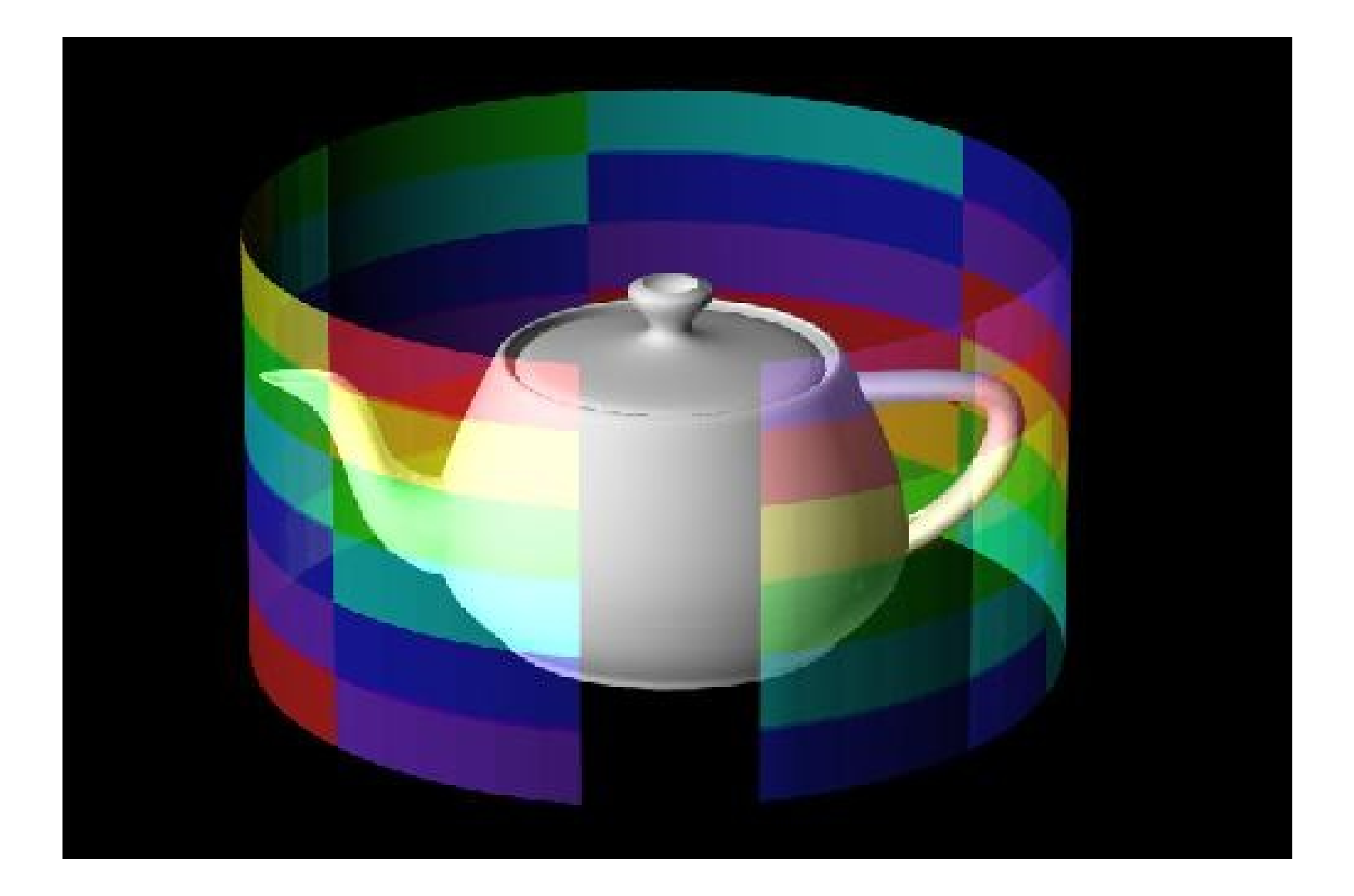

## Primeri 2d cilindricnega lep.

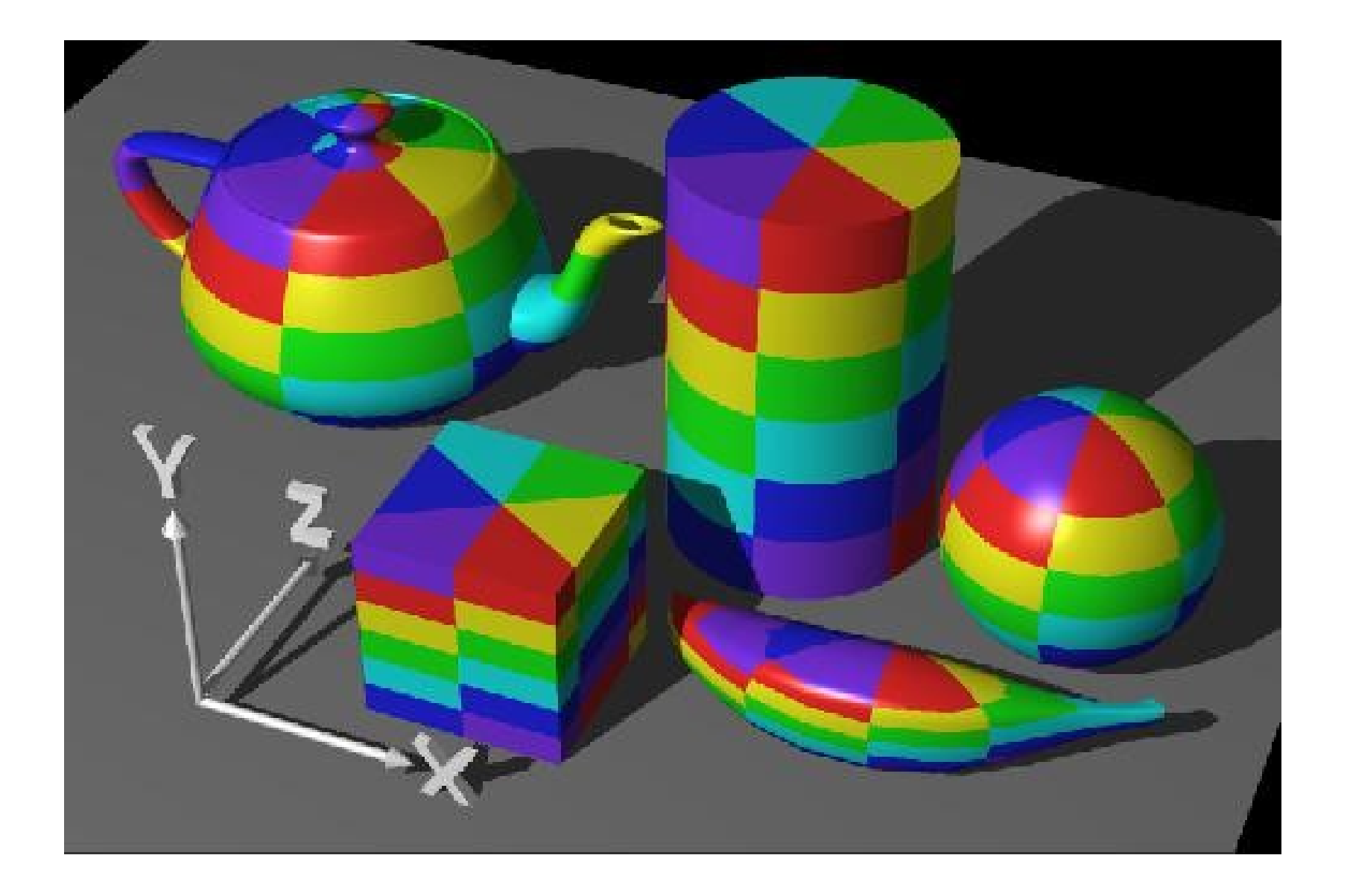

## Sferično lepljenje

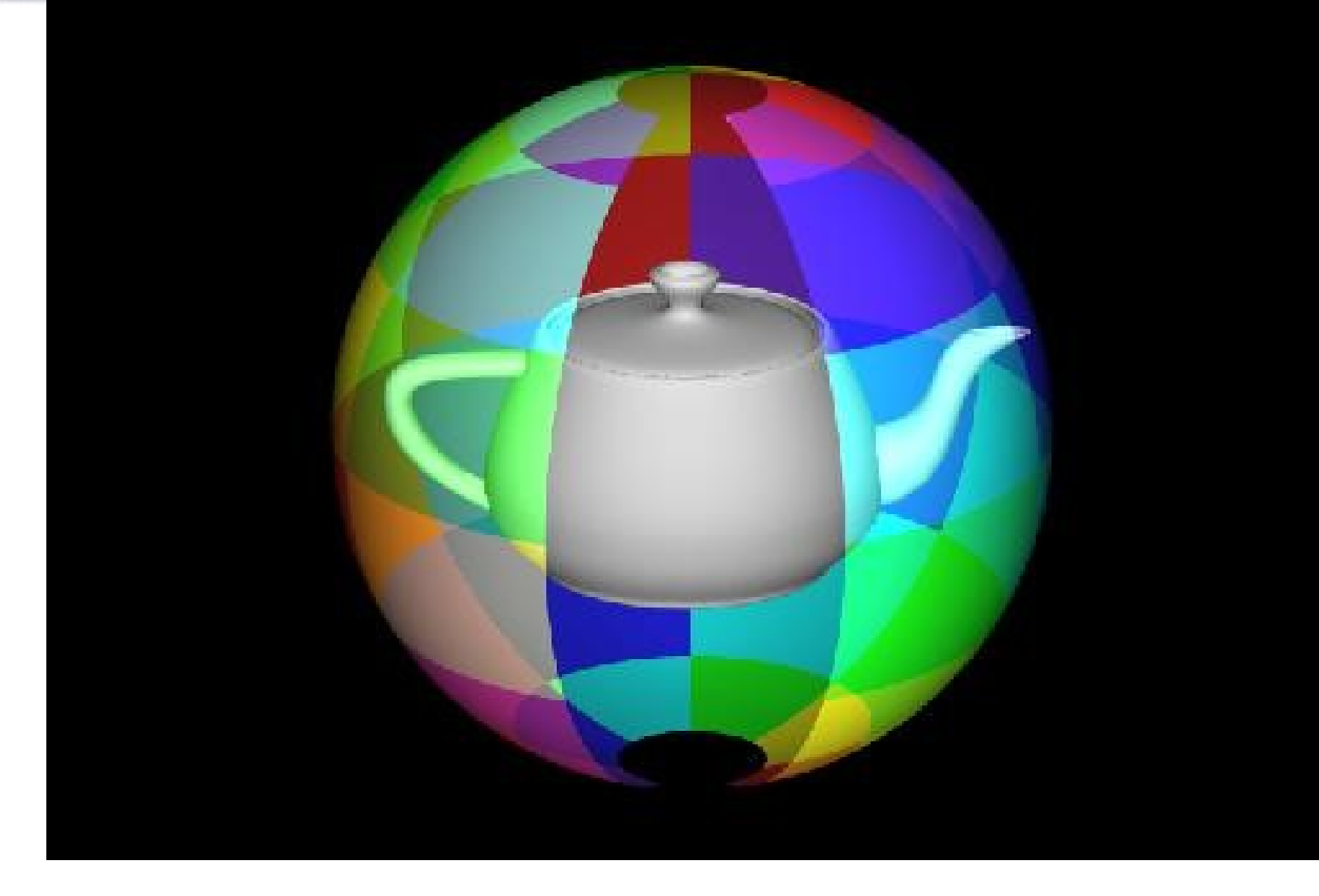

## Primeri sferičnega lepljenja

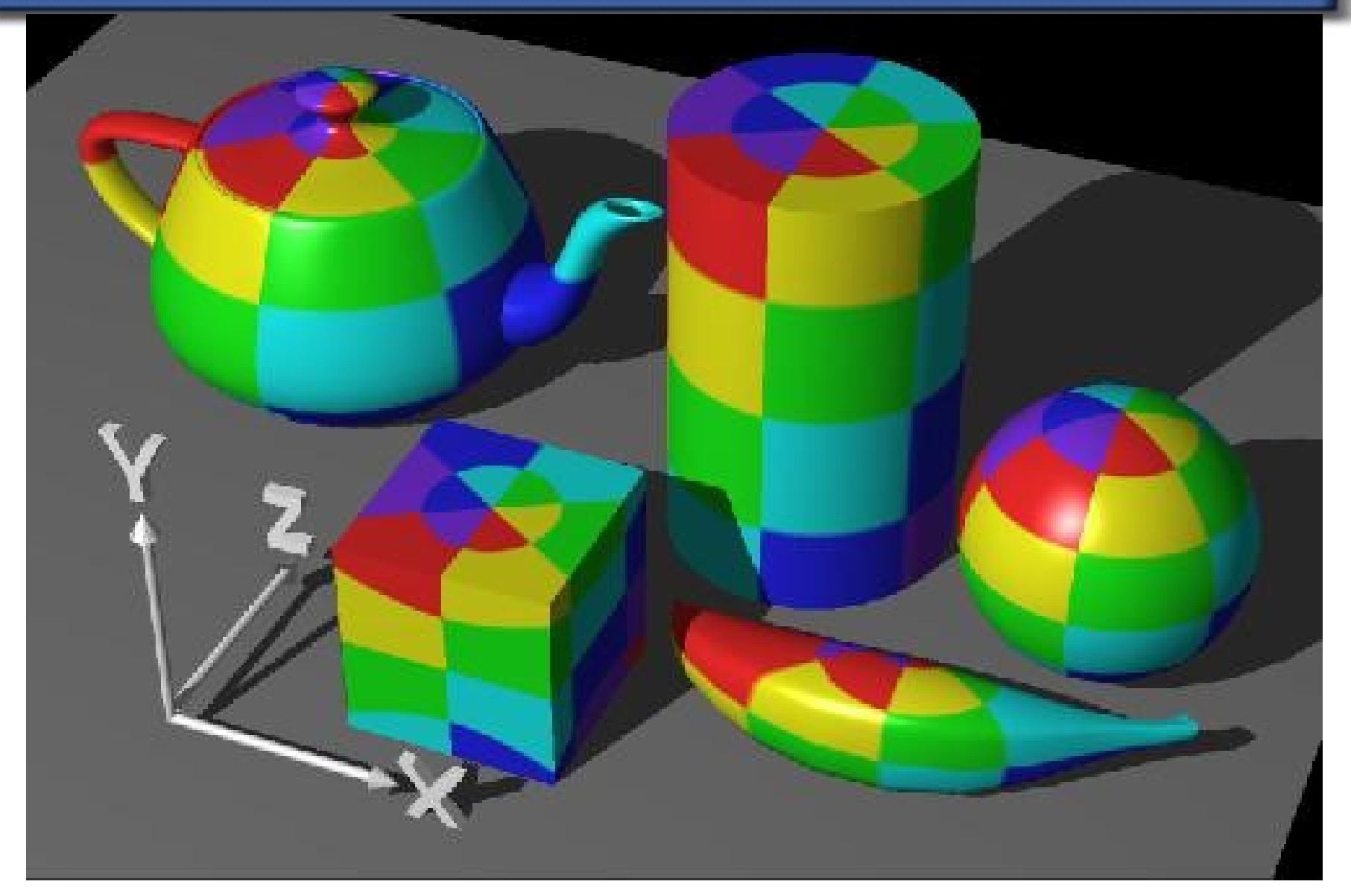

## Primerjava cil-sfer

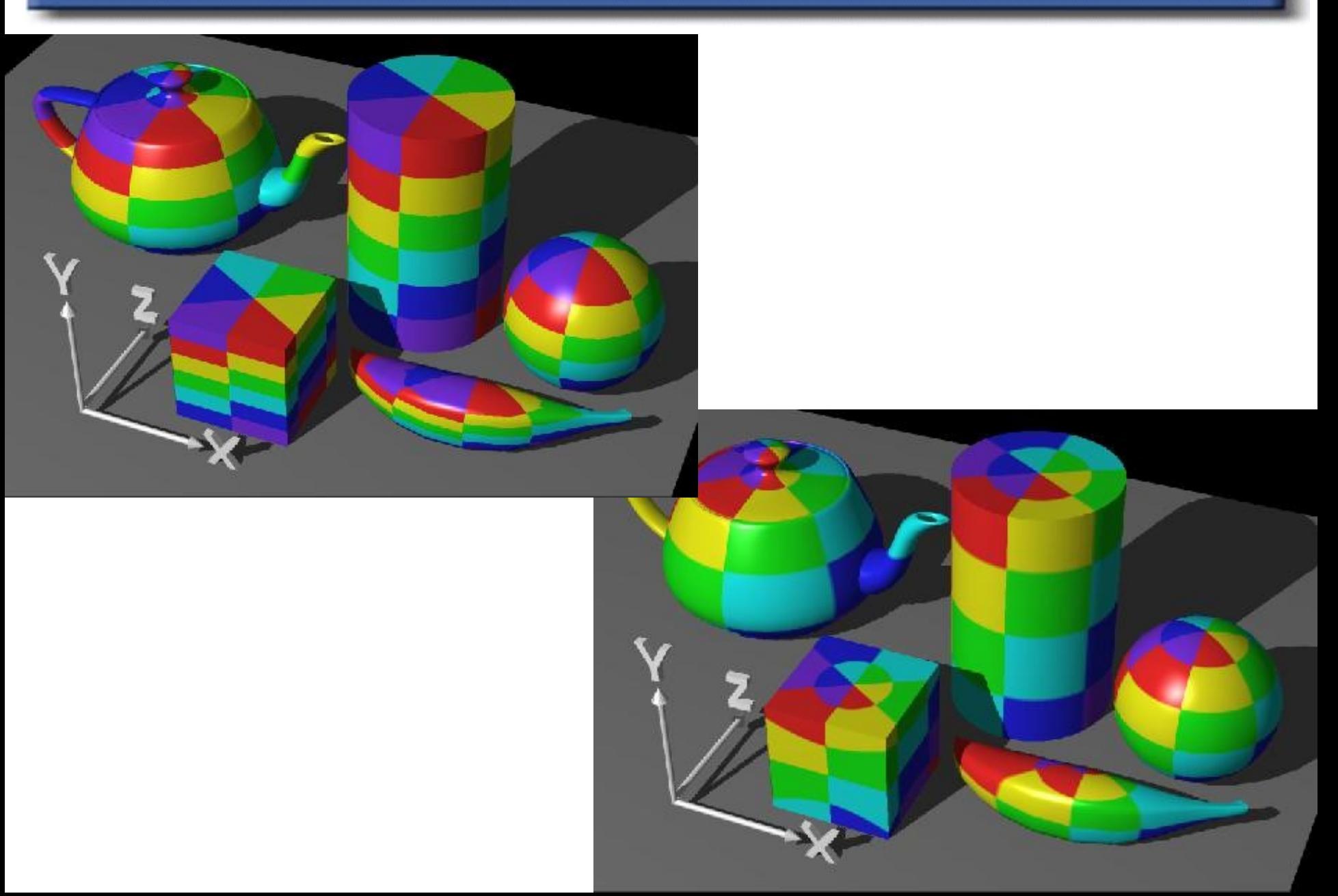

## 3D lepljenje - prosevanje

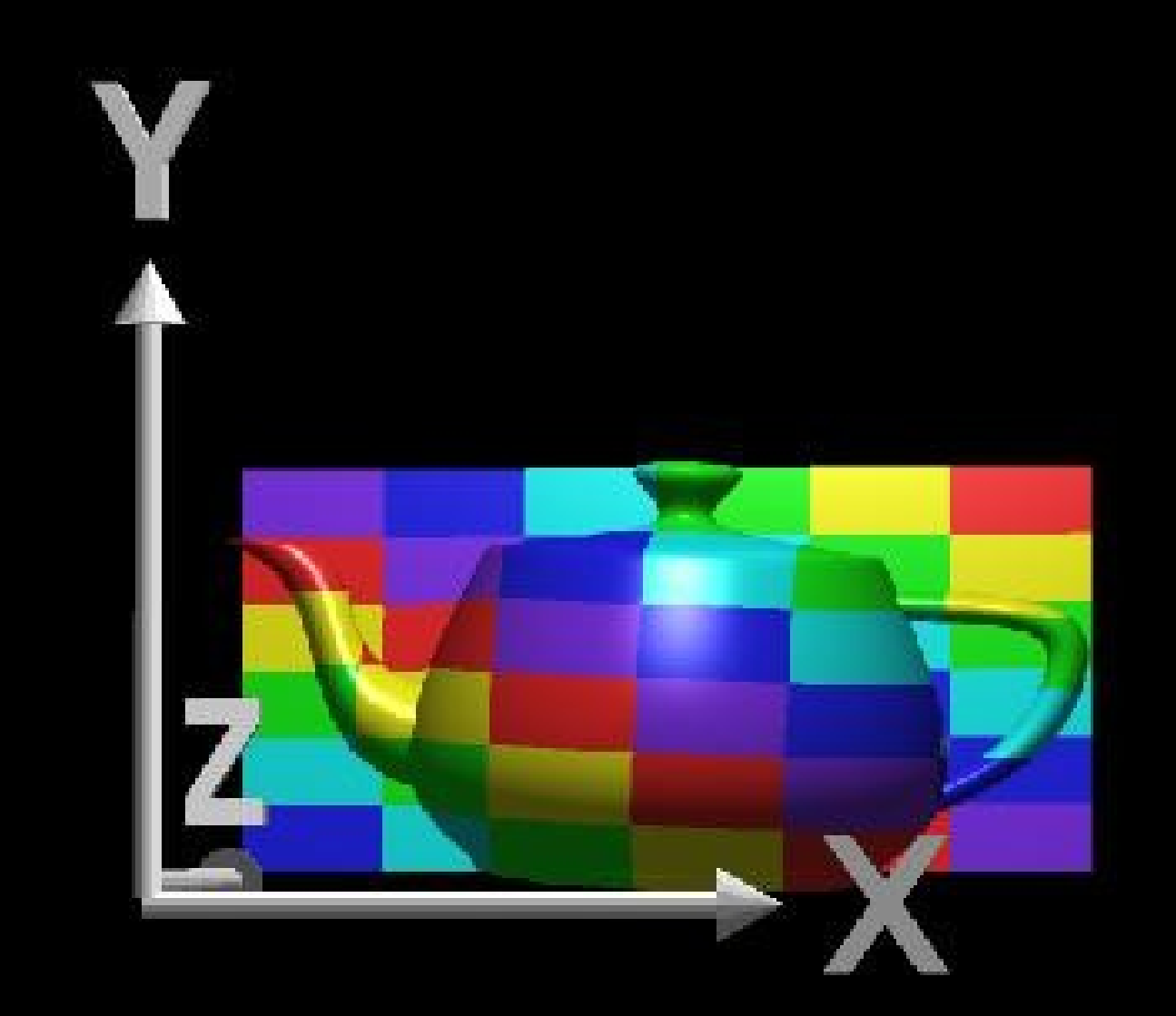

## Primeri 3D lepljenja

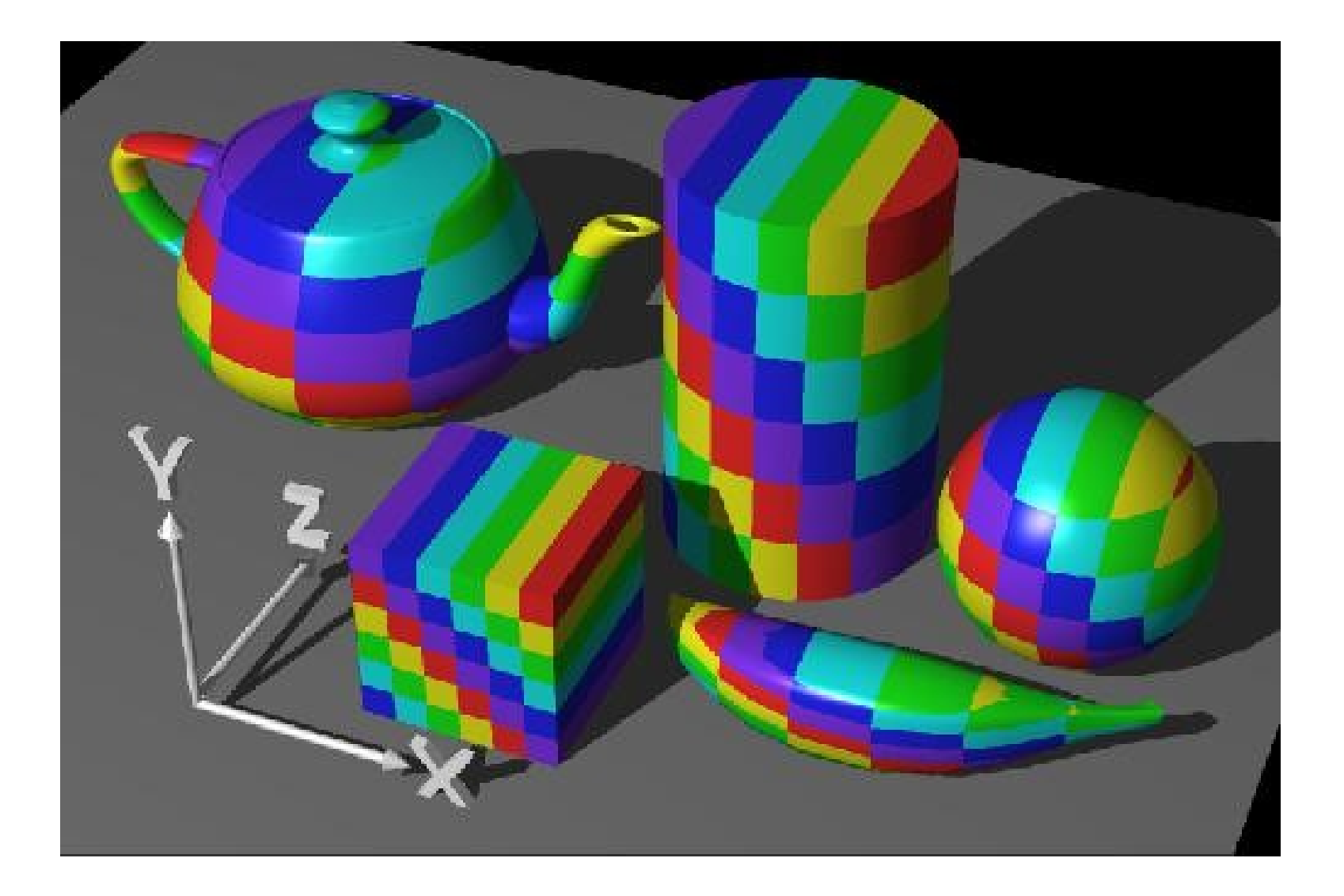

## 3D lepljenje, variacije, les

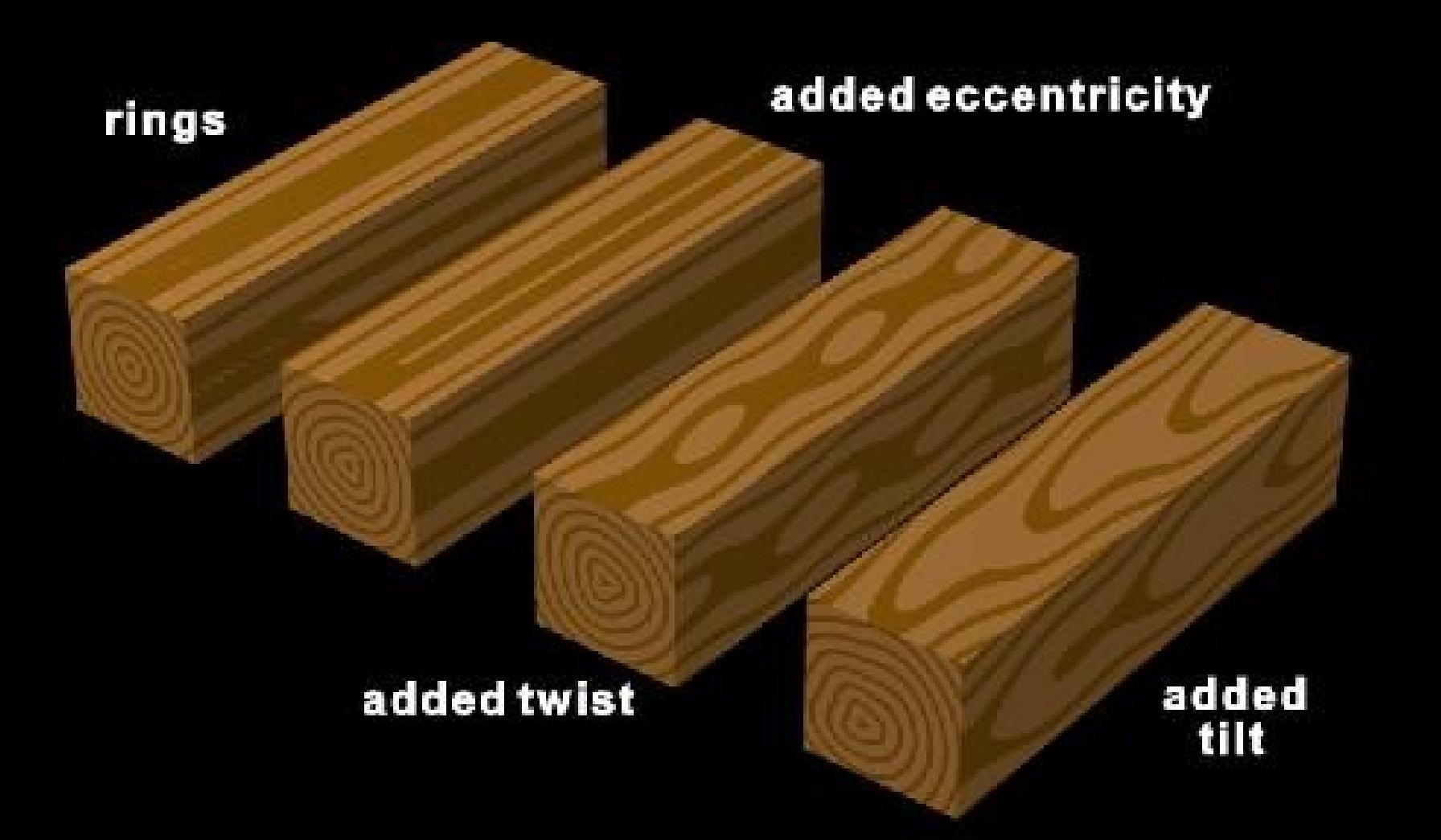

## Lepljenje tekstur (Texture Mapping)

- Texture map is an image, two-dimensional array of color values (texels)
- Texels are specified by texture's (u,v) space
- At each screen pixel, texel can be used to substitute a polygon's surface property
- We must map (u,v) space to polygon's (s, t) space

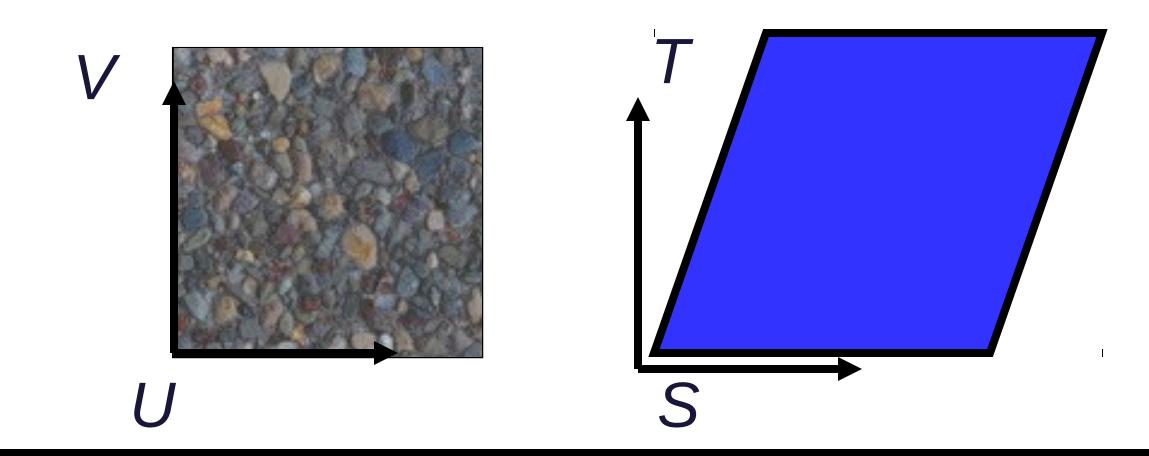

## Lepljenje tekstur

- $\bullet$  (u,v) to (s,t) mapping can be explicitly set at vertices by storing texture coordinates with each vertex
- How do we compute (u,v) to (s,t) mapping for points in between
	- Watch for aliasing
	- Watch for many to one mappings
	- Watch for perspective foreshortening effects and linear interpolation

## Interpolacija tekstur

- Specify where the vertices in world space are mapped to in texture space
- $\bullet$  Linearly interpolate the mapping for other points in world space
	- Straight lines in world space go to straight lines in texture space

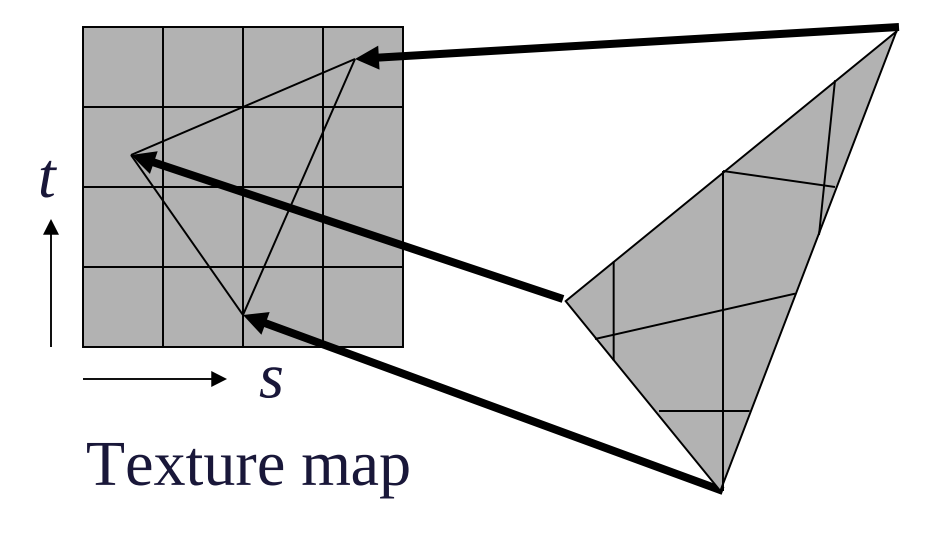

Triangle in world space

#### Interpolacija koordinat

$$
s_{L} = \left(1 - \frac{y - y_{2}}{y_{3} - y_{2}}\right) s_{2} + \left(\frac{y - y_{2}}{y_{3} - y_{2}}\right) s_{3}
$$
\n
$$
s_{R} = \left(1 - \frac{y - y_{1}}{y_{3} - y_{1}}\right) s_{1} + \left(\frac{y - y_{1}}{y_{3} - y_{1}}\right) s_{3}
$$
\n
$$
s = \left(1 - \frac{x - x_{L}}{x_{R} - x_{L}}\right) s_{L} + \left(\frac{x - x_{L}}{x_{R} - x_{L}}\right) s_{R}
$$
\n
$$
(x_{2}, y_{2}), (s_{2}, t_{2}) \qquad (x_{1}, y_{1}), (s_{1}, t_{1})
$$

## Tekstura prosojnosti

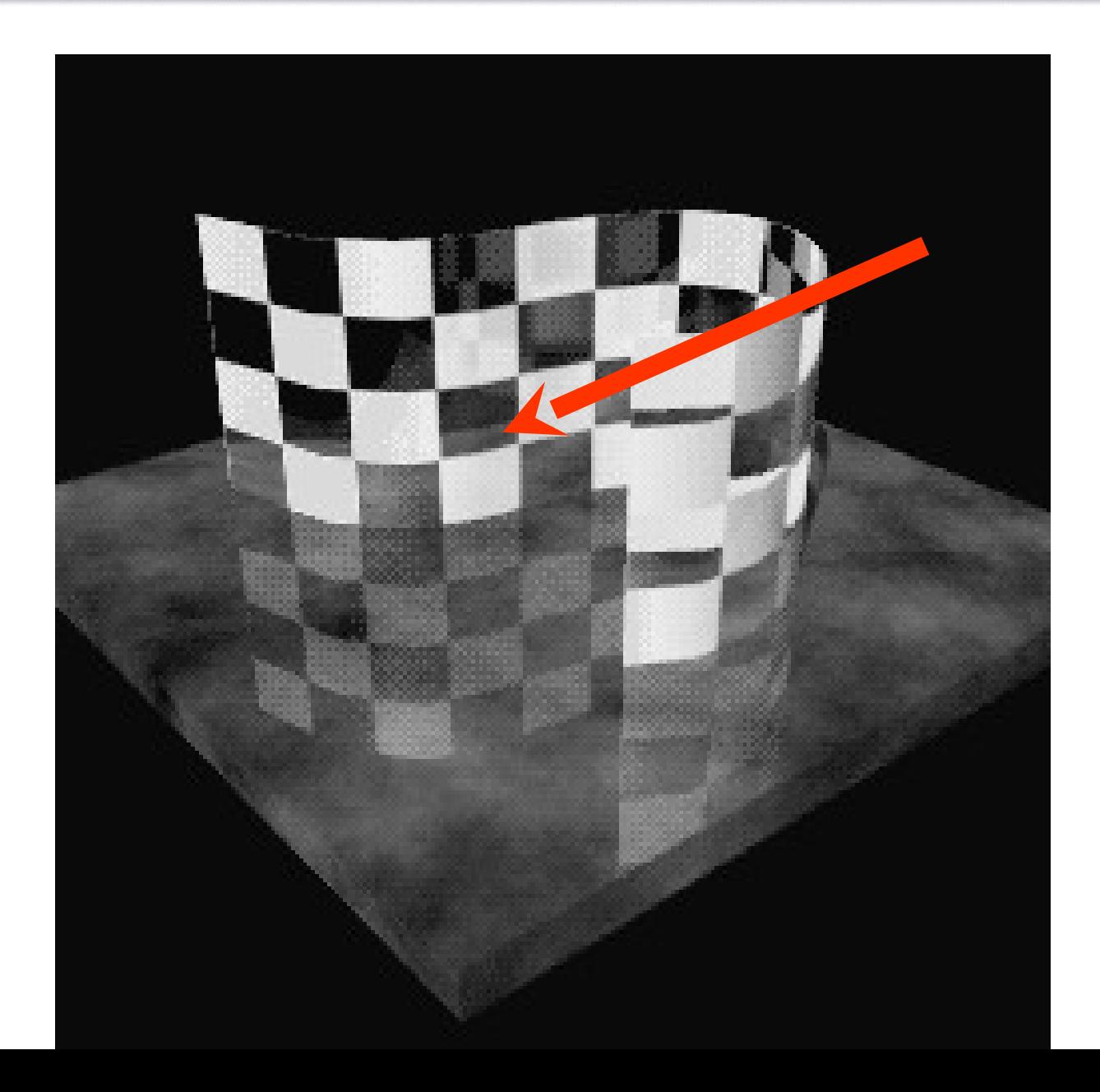

## Prosojnost - refrakcija

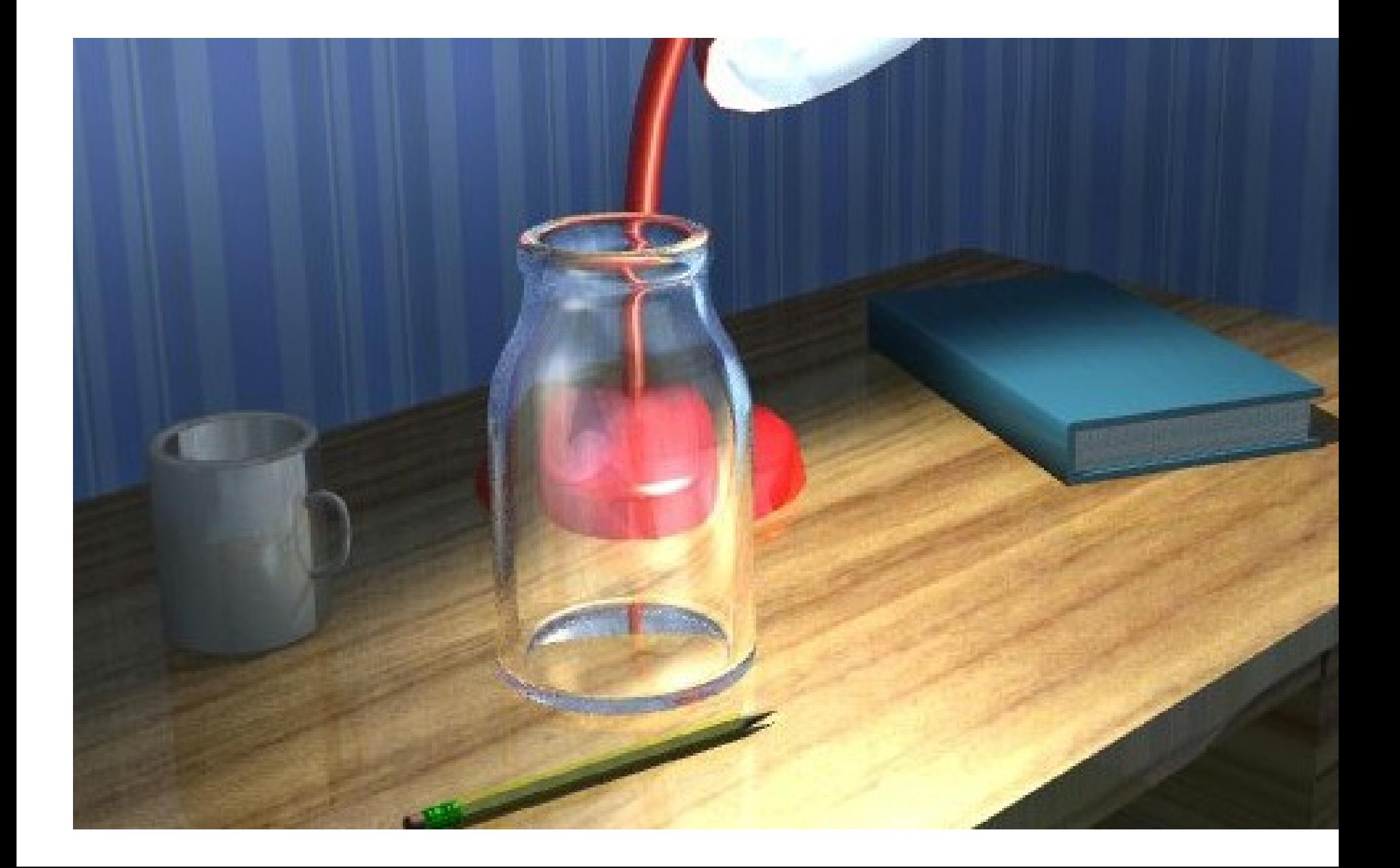

## Tekstura odbojnosti

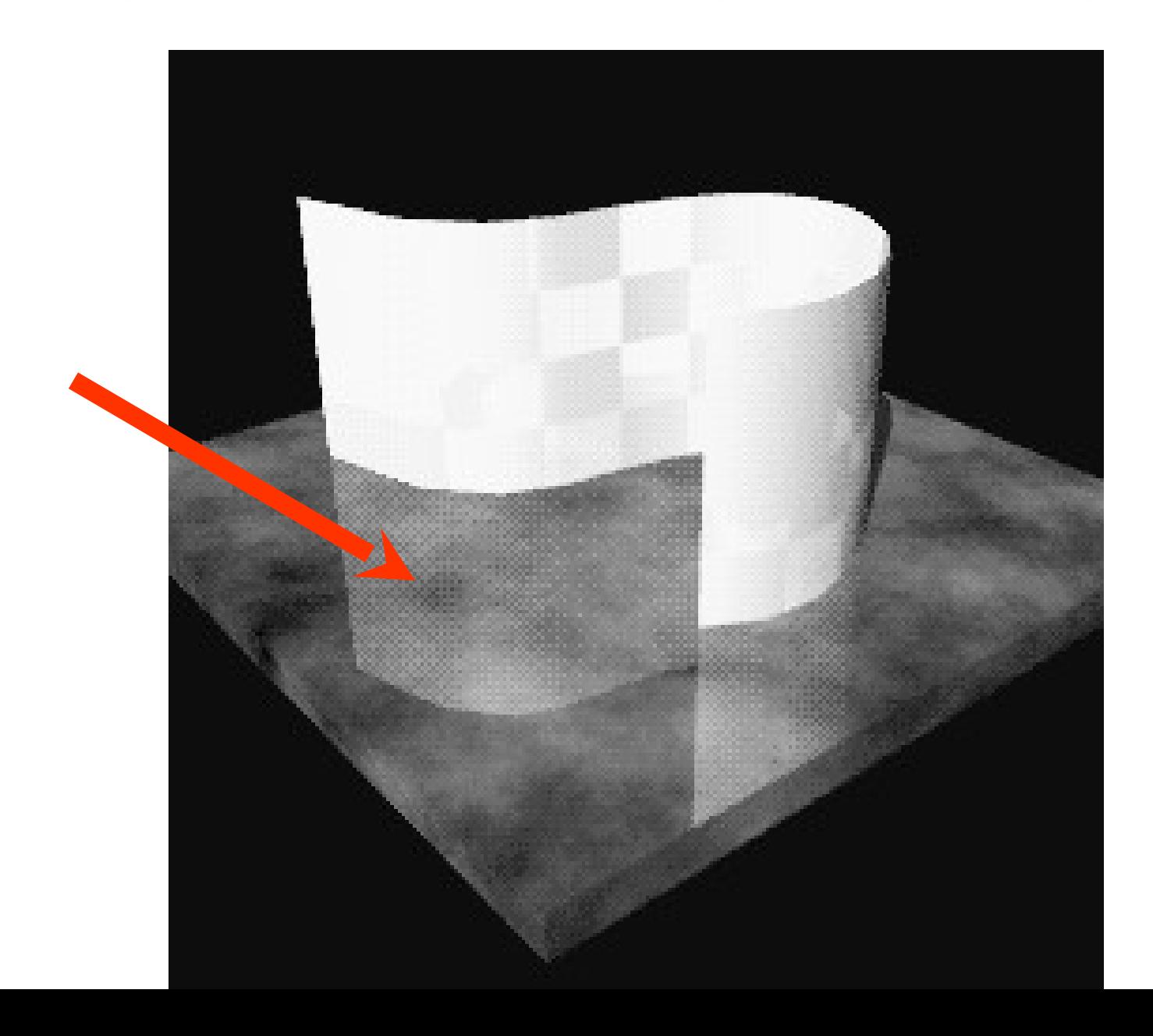

## Reflektivnost

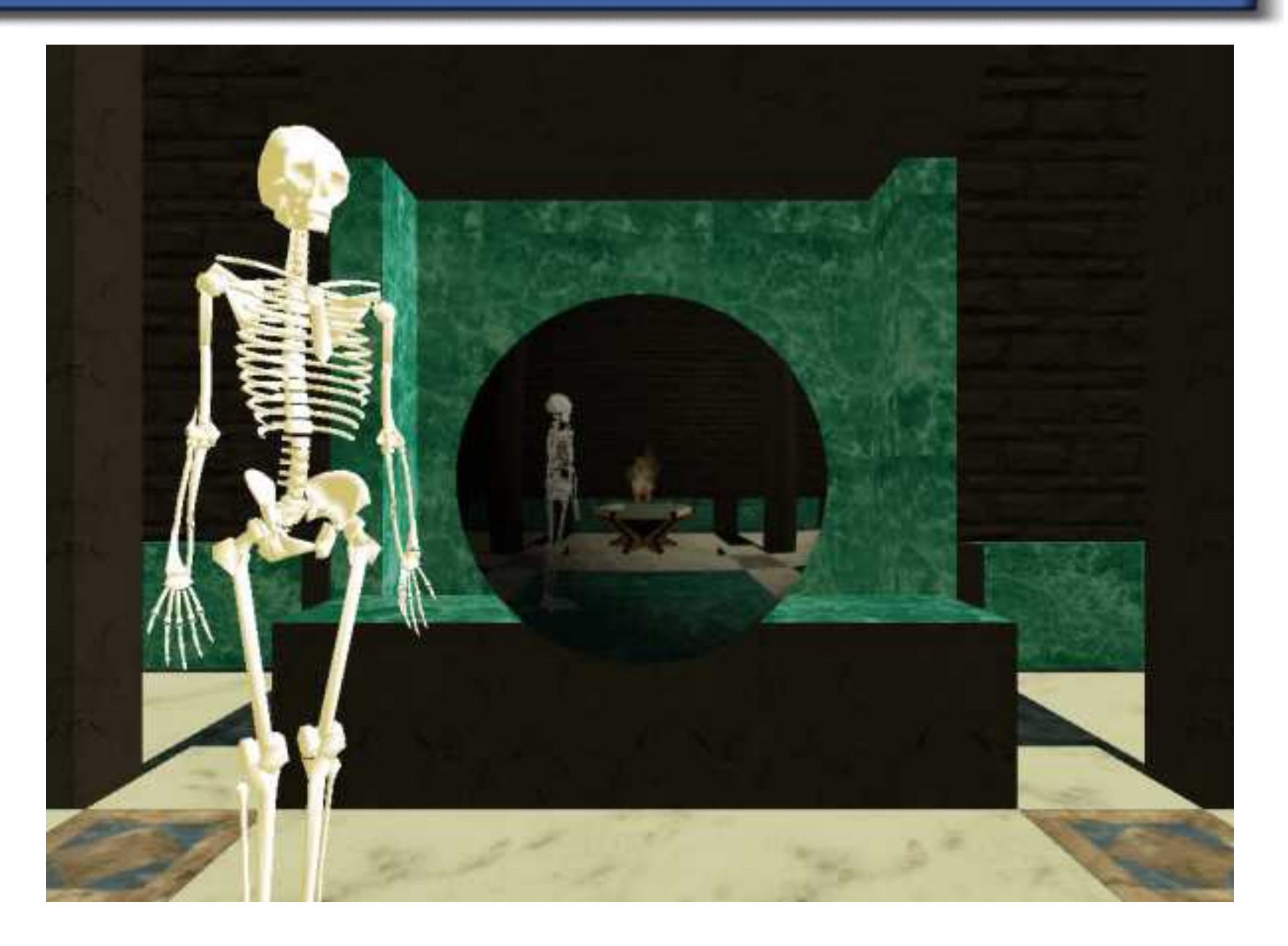

## Tekstura izbočenja

![](_page_20_Picture_1.jpeg)

# Lepljenje izboklin (bump mapping)

![](_page_21_Picture_1.jpeg)

## Lepljenje izboklin (bump mapping)

- Use textures to modify surface geometry
- Use texel values to modify surface normals of polygon
- **•** Texel values correspond to height field
	- Height field models a rough surface
- Partial derivative of bump map specifies change to surface normal

## Primerjava tekstur in izboklin

 $L$  bump()

 $N$   $B$ 

*H*

- $\bullet$ Texture mapping simulates detail with a color that varies across a surface
- **•** Bump mapping simulates detail with a surface normal that varies across a surface

![](_page_23_Figure_3.jpeg)

![](_page_23_Figure_4.jpeg)

![](_page_23_Picture_5.jpeg)

## Primerjava lepljenja odmika in izboklin (Displacement v. Bump

- Displacement mapping
	- Changes locations of vertices
	- Requires mesh to be subdivided to shader resolution

*P*' = *P* + *B N*

Bump mapping ۰

Mapping)

- Changes only direction of surface normal
- Give illusion of displacement map

 $N' = N + B_s(N \times P_t) - B_t(N \times P_s)$ 

- Silhouettes are a dead giveaway ۰
	- Displacements alter silhouettes
	- Bump maps leave silhouette smooth

![](_page_24_Figure_13.jpeg)

1

#### Lepljenje odmikov (Displacement Mapping)

- Bump mapped normals are inconsistent with actual geometry. ٠ Problems arise (shadows).
- Displacement mapping actually affects the surface geometry٠

![](_page_25_Picture_3.jpeg)

### Celularne teksture

![](_page_26_Picture_1.jpeg)

![](_page_26_Picture_2.jpeg)

## **Teksture**

- Snov bo izgledala bolj zanimivo
	- Barva
	- prosojnost (sir, železo)
	- Umazanija, rja
- Nudi dodatno globino človeškemu pogledu

![](_page_27_Picture_6.jpeg)

![](_page_27_Picture_7.jpeg)

## Preslikava tekstur

- Maps image onto surface
- Depends on a surface parameterization (*s*,*t*)
	- Difficult for surfaces with many features
	- May include distortion
	- Not necessarily 1:1

![](_page_28_Picture_6.jpeg)

## 3D Teksture

- Uses 3-D texture coordinates (*s*,*t*,*r*)
- Can let  $s = x$ ,  $t = y$  and  $r = z$
- No need to parameterize surface
- No worries about distortion
- Objects appear sculpted out of solid substance

Solid Texture

Surface Texture

features don't line up

features do line up

![](_page_29_Picture_9.jpeg)

Darwyn Peachey, 1985

## Problemi s 3D teksturami

- How can we deform an object without making it swim through texture?
- How can we efficiently store a procedural texture?Φ.

![](_page_30_Picture_3.jpeg)

## Proceduralne teksture

#### Texture map is a function

Write a procedure to perform the function

- input: texture coordinates s,t,r
- output: color, opacity, shading
- **Example: Wood** 
	- Classification of texture space into cylindrical shells

 $f(s,t,r) = s^2 + t^2$ 

- Outer rings closer together, which simulates the growth rate of real trees
- Wood colored color table
	- Woodmap(0) = brown "earlywood"
	- Woodmap $(1)$  = tan "latewood"

 $Wood(s,t,r) = Woodmap(f(s,t,r) \text{ mod } 1)$ 

![](_page_31_Picture_13.jpeg)

Woodmap(*f*) 0 1

 $f(s,t,r) = s^2 + t^2$ 

![](_page_31_Figure_14.jpeg)

![](_page_31_Picture_15.jpeg)

# Šumne funkcije

- **◆ Add "noise" to make textures interesting**
- Perlin noise function *N*(*x*,*y*,*z*)
	- Smooth
	- Correlated
	- Bandlimited
- *N*(*x*,*y*,*z*) returns a single random number in [-1,1]
- **Gradient noise** 
	- Like a random sine wave

*N*(*x*,*y*,*z*)=0 for int *x*,*y*,*z*

- Value noise
	- Also like a random sine wave

*N*(*x*,*y*,*z*)=random for int *x*,*y*,*z*

![](_page_32_Figure_13.jpeg)

![](_page_32_Picture_14.jpeg)

## Uporaba šuma

**● Add noise to cylinders to warp wood**  $-$  Wood( $s^2 + t^2 + N(s,t,r)$ )

- Controls
	- Amplitude: power of noise effect

*a N*(*s, t*, *r*)

– Frequency: coarse v. fine detail

*N*( $f_s$  *s*,  $f_t$  *t*,  $f_r$  *r*)

– Phase: location of noise peaks

$$
\mathsf{N}(s + \phi_s, t + \phi_t, r + \phi_t)
$$

![](_page_33_Picture_9.jpeg)

![](_page_33_Picture_10.jpeg)

## Kako naredimo šum

#### ● Good:

- Create 3-D array of random values
- Trilinearly interpolate
- **•** Better
	- Create 3-D array of random 3-vectors
	- Hermite interpolate

![](_page_34_Picture_7.jpeg)

## Hermitova interpolacija

![](_page_35_Figure_1.jpeg)

Some cubic  $h(t) = at^3 + bt^2 + ct + d$  s.t.

- $h(0) = 0 \t(d = 0)$
- $h(1) = 0 \quad (a + b + c = 0)$

$$
- h'(0) = r_0
$$
  $(c = r_0)$ 

$$
- h'(1) = r_1 \quad (3a + 2b + r_0 = r_1)
$$

Answer:

- $h(t) = (r_{0} + r_{1}) t^{3} (2r_{0} + r_{1}) t^{2} + r_{0}t$
- $\bullet$  Tricubic interpolation
	- Interpolate corners along edges
	- Interpolate edges into faces
	- Interpolate faces into interior

![](_page_35_Figure_13.jpeg)

## Pobarvani obroči

![](_page_36_Picture_1.jpeg)

![](_page_36_Picture_2.jpeg)

● Spotted donut

- $-$  Gray(N(40\*x,40\*y,40\*z))
- Gray() ramp colormap
- Single 40Hz frequency
- Bozo donut œ.
	- $-$  Bozo(N(4\*x,4\*y,4\*z))
	- Bozo() banded colormap
	- Cubic interpolation means contours are smooth

## Obroči s preslikavo izboklin

![](_page_37_Picture_1.jpeg)

![](_page_37_Picture_2.jpeg)

![](_page_37_Figure_3.jpeg)

 $DNoise(s,t,r) = \nabla Noise(s,t,r)$  $n == DNoise(x,y,z); normalize(n);$ 

- **Bumpy donut** 
	- Same procedural texture as spotted donut
	- Noise replaced with DNoise

## Sestavljene teksture na obročih

![](_page_38_Picture_1.jpeg)

- Stucco donut
	- Noise(x,y,z)\*DNoise(x,y,z)
	- Noisy direction
	- noisy amplitude

![](_page_38_Picture_6.jpeg)

- **•** Fleshy donut
	- Same texture
	- Different colormap

## Tekstura z naključnim lomom svetlobe

![](_page_39_Picture_1.jpeg)

## Brownovo gibanje

![](_page_40_Figure_1.jpeg)

## Fraktalsko Brownovo gibanje

=

- 1/*f* <sup>*β*</sup> distribution
- $\bullet$  Roughness parameter  $\beta$ 
	- Ranges from 1 to 3
	- $\beta$  = 3 smooth, not flat, still random
	- $\beta$  = 1 rough, not space filling, but thick
- Construct using spectral synthesis
	- Add several octaves of noise function
	- Scale amplitude appropriately  $\widetilde{S} = \sum_{i} 2^{E_{i}i\beta} n(2^{i}s)$ 4 1  $f(\mathbf{s}) = \sum 2^{-i\beta} n(2^{i}\mathbf{s})$ *i* =

![](_page_41_Picture_9.jpeg)

## Obroč s fraktalsko nagubano površino

```
fbm(beta) {
     val = 0; vec = (0,0,0);
     for (i = 0; i < octaves; i++) {
            val += Noise(2<sup>i*</sup>x, 2<sup>i</sup> *y, 2<sup>i</sup> *z)/pow(2,i*beta);
            vec += DNoise(2<sup>i*</sup>x, 2<sup>i</sup> *y, 2<sup>i</sup> *z)/pow(2,i*beta);
      }
     return vec or val;
}
```
![](_page_42_Picture_2.jpeg)